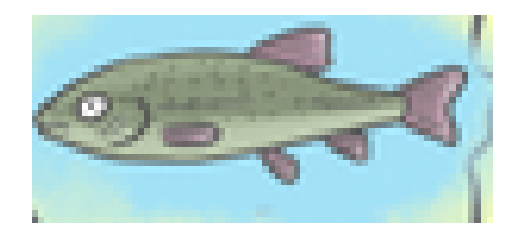

## Ekologiczny okoń

## Przygotuj:

- Atlas ryb słodkowodnych,
- Butelka po wodzie mineralnej,
- Karton np. po butach,
- Szare gazety,
- Klej VICOL,
- Plastikowa miska,
- Ołówek i gumka,
- Pędzel i farby,
- Czarny marker.

## Wykonanie:

**THE WI N S LOUGH MEDICAL CE N** oddziel płetwy od jego korpusu. Kolejny etap to malowanie naszego Przygotuj atlas **ryb słodkowodnych** i odszukaj w nim interesujący Cię **gatunek ryby**. Do butelki plastikowej przyklej VICOLEM **wycięte z kartonu** trójkąty **(płetwy: grzbietową, brzuszną i ogonową)**. Następnie podrzyj i włóż **gazety do miski**, wymieszaj je z VICOLEM. Nałóż przygotowaną masę na butelkowy projekt. Gdy **ekologiczny okoń jest już suchy** można przystąpić do rysowania szczegółów. Narysuj **oko okoniowi,** poziomą kreską narysuj **linię boczną**, okonia **kolorami zgodnymi z kluczem** do oznaczania ryb.

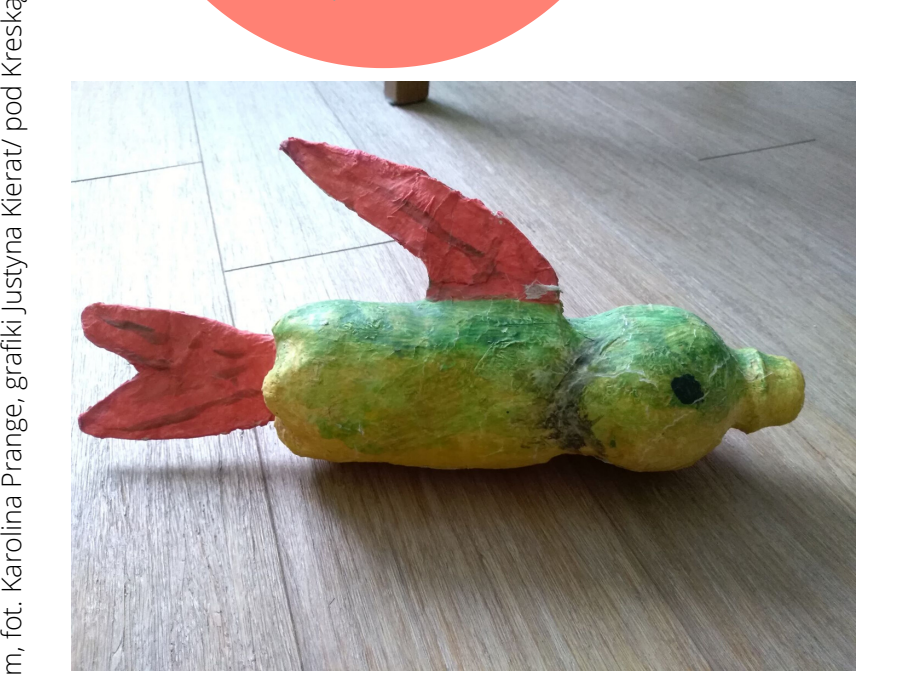

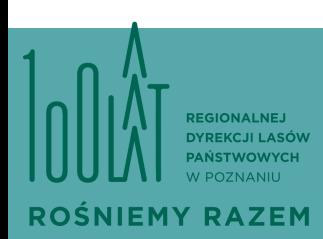

#zostańwdomu